スーパー サブ 抽象 メイン ストリーム 定数 配列 コンストラクタ 多重 単一 ポリモーフィズム テキストデータ バイナリデータ コマンドライン引数 Graphics Runnable Applet run() start() paint() data.txt

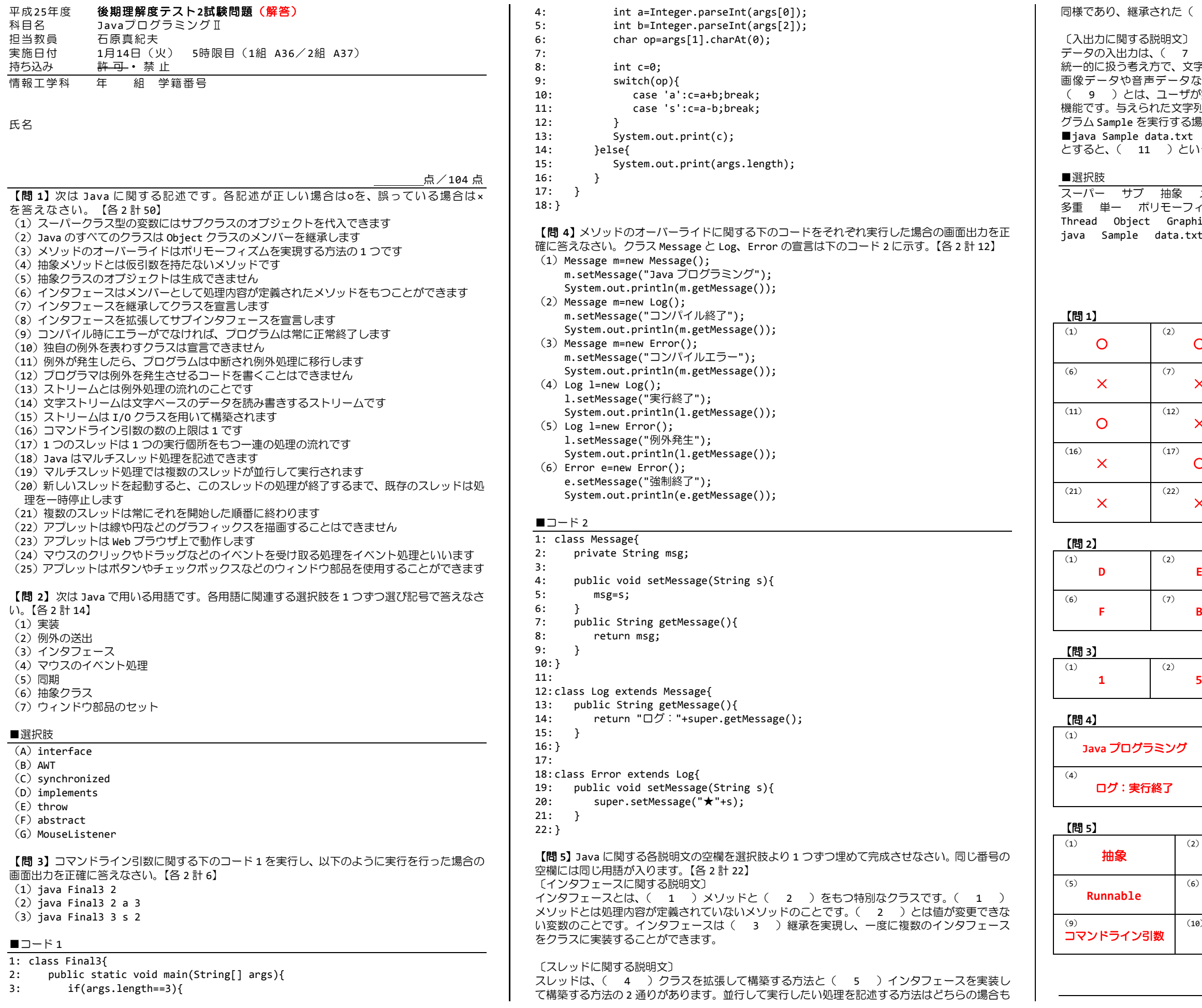

された( 6 )メソッドをオーバーライドして記述します。

- - - - - -<br>( \_ 7 \_ )という概念を用います。( \_ 7 \_ )は異なる機器からのデータを 、、<br>すで、文字ストリームとバイトストリームがあります。バイトストリームは、 画像データや音声データなどの( 8 )をありのままに読み書きすることができます。 ( 9 )とは、ユーザが実行時に入力する文字列を受け取ってプログラムの処理に利用する 機能です。与えられた文字列は( 10 )メソッドの引数として渡されます。たとえば、プロ 8行する場合、

) という文字列がプログラムに渡されます。

## 解 答 欄

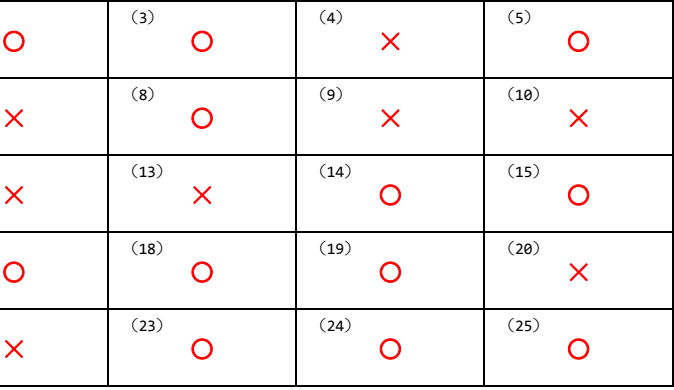

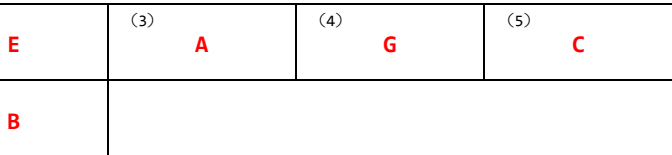

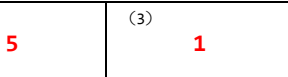

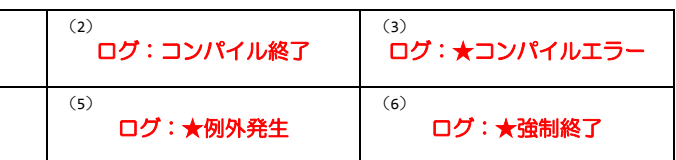

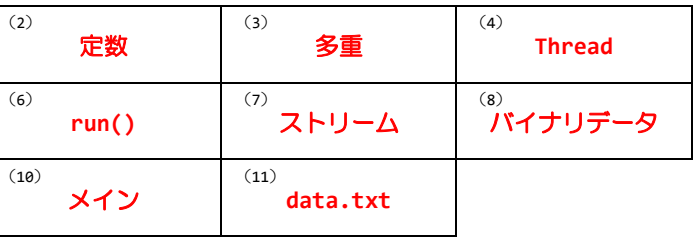

お疲れ様でした!!